# *PRZENOŚNY MONITOR EKG / PM10*

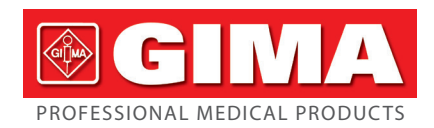

#### *Przedmowa*

Dziękujemy za zakup przenośnego monitora EKG PM10.

Niniejsza instrukcja obsługi zawiera szczegółowe informacje o produkcie dotyczące jego charakteru, wymagań, struktury, wydajności, specyfikacji, odpowiednich metod tran-sportu, instalacji, użytkowania, obsługi, naprawy, konserwacji i przechowywania oraz środki bezpieczeństwa dotyczące ochrony operatora i produktu. Przeczytaj szczegóły w kolejnych rozdziałach. Prosimy o uważne zapoznanie się z instrukcją obsługi przed użyciem produktu i ścisłe

przestrzeganie zawartych w niej zasad działania. Instrukcja obsługi wskazuje czynności, na które użytkownicy powinni zwrócić szczególną uwagę, które mogą prowadzić do nieprawidłowości lub mogą stanowić zagrożenie dla urządzenia lub ciała ludzkiego podczas użytkowania. Nasza firma nie odpowiada za bezpieczeństwo, niezawodność i wydajność w przypadku jakichkolwiek nieprawidłowości lub uszkodzeń urządzenia i ciała ludzkiego spowodowanych nieprzestrzeganiem niniejszej instrukcji obsługi w zakresie użytkowania, konserwacji i przechowywania, ani nie zapewnia bezpłatnej obsługi w

powyższych sytuacjach. Przepraszamy za zawartość instrukcji, która może ulec zmianie w związku z aktualizacjami produktu bez powiadomienia.

Produkt jest urządzeniem wielokrotnego użytku jako instrument medyczny. *Ostrzeżenie:*

1)Nie używaj urządzenia w miejscach narażonych na wysokie temperatury lub wilgoć. Używaj w temperaturze w zakresie 5 ~ 40 ˚C i wilgotności w zakresie 25% ~ 80% RH. 2) Nie myj urządzenia wodą.

- Niezawodność zależy od tego, czy użytkownicy przestrzegają instrukcji obsługi i konserwacji w niniejszym dokumencie, czy nie.
- Strona internetowa naszej firmy: http://www.contecmed.com to unikalna droga do pobierania oprogramowania APP i PC, a także aktualizacji oprogramowania firmowego. Jeśli użytkownik pobiera oprogramowanie i aktualizacje oprogramowania z innych nieautoryzowanych kanałów, spowoduje to ryzyko związane z cyberbezpieczeństwem, nasza firma nie ponosi odpowiedzialności za skutki, jakie może to spowodować. • Wszelkie czynności serwisowe i przyszłe aktualizacje urządzenia muszą być
- wykonywane przez personel przeszkolony i autoryzowany przez naszą firmę wymiana baterii przez niedostatecznie przeszkolony personel może prowadzić do zagrożeń (takich jak przegrzanie, pożar lub wybuch) oraz używanie do konserwacji oryginalnych akcesoriów. Schemat oraz wykaz podzespołów można przekazać wyłącznie stacji obsługi lub przez personel konserwacyjny wyznaczony przez naszą firmę. Żadne modyfikacje tego sprzętu nie są dozwolone.
- Użytkownik powinien być świadomy cyklu życia baterii, utylizować ją zgodnie z
- z lokalnymi przepisami, gdy cykl życia baterii dobiegnie końca. • Ten produkt zawiera silikon, TPU, ABS, które zostały przetestowane pod kątem biokompatybilności zgodnie z wymaganiami normy ISO 10993-1 "Ocena biologiczna wyrobów medycznych", część 1 "Ocena i eksperyment w procesie zarządzania ryzykiem", i przeszedł zalecany test biokompatybilności zgodnie z Normy ISO 10993- 1. Użytkownicy uczuleni na silikon, TPU, TPE i ABS nie powinni używać tego produktu.
- MR-niebezpieczne!
- Nie wystawiaj urządzenia na działanie rezonansu magnetycznego (MR).
- Urządzenie może stwarzać ryzyko zranienia ze względu na obecność materiałów fer-
- romagnetycznych, które mogą być przyciągane przez rdzeń magnesu MR. Metalowe elementy urządzenia, które mogą nagrzewać się podczas skanowania MR, mogą spowodować obrażenia termiczne i oparzenia.
- Urządzenie może generować artefakty na obrazie MR. Urządzenie może nie działać prawidłowo z powodu silnych pól magnetycznych i pól o częstotliwości radiowej generowanych przez skaner MR.
- Niniejsza instrukcja obsługi zawiera zastrzeżone informacje, które są chronione prawem autorskim. Wszelkie prawa zastrzeżone. Powielanie, adaptacja lub tłumaczenie jakiejkolwiek części instrukcji bez uprzedniej pisemnej zgody jest zabronione.
- Nasza firma przyjmuje następujące obowiązki: 1. Aby zapewnić kwalifikowane produkty zgodnie ze standardem przedsiębiorstwa dla
- użytkowników. 2. Aby świadczyć usługi instalacji, naprawy i szkolenia zgodnie z umową.
- 3. Aby zapewnić roczną gwarancję i konserwację produktu po okresie gwarancyjnym zgodnie z umową.

1)Brak próbkowania podczas ładowania akumulatora. (pobieranie próbek oznacza pozyskiwanie danych EKG pacjenta w wyznaczonych obszarach anatomicznych.) Podczas ładowania baterii urządzenie nie będzie rejestrować EKG. Na interfejsie użytkownika pojawi się symbol **przypominający o stanie ładowania**, urządzenie

4. Aby odpowiedzieć na żądania użytkownika na czas.

- 2)Urządzenie to należy zainstalować i oddać do użytku zgodnie z informacjami podanymi w dokumentach towarzyszących.
- 3)Sprzęt do komunikacji bezprzewodowej może wpływać na sprzęt i powinien znajdować się w odległości co najmniej d od sprzętu. Odległość d jest obliczana przez producenta na podstawie kolumny 800 MHz do 2,5 GHz z tabeli 5 lub tabeli 6 normy  $IFC 60601 - 1 - 2$

*Rozdział 1 Uwagi*

### *1.1 Wskazania do stosowania*

Urządzenie jest podręcznym, osobistym elektrokardiografem, za pomocą którego można łatwo i wygodnie mierzyć czynności serca. Jest natychmiast dostępny w dowolnym momencie, aby ręcznie rejestrować przejściowe zdarzenia sercowe, odpowiednie do użytku w domowej opiece zdrowotnej, które może wykrywać, wyświetlać i przechowywać sygnał EKG oraz, jeśli to możliwe, wyświetlać komunikat o średniej częstości akcji serca po pomiarze EKG. Użytkownicy mogą samodzielnie sprawdzić stan swojego serca.

Jest odpowiedni dla dorosłych użytkowników, którzy cierpią na choroby sercowo-naczyniowe lub dla dorosłych, którzy na co dzień dbają o warunki pracy serca. To urządzenie nie jest przeznaczone do użytku jako konwencjonalne narzędzie diagnostyczne, ale jako narzędzie medyczne, które może dostarczyć lekarzowi zarejestrowane dane jako punkt odniesienia.

Produkt nie jest konwencjonalnym narzędziem diagnostycznym

# *1.2 Ogólne uwagi*

- 3)Wstępnie ustawiony czas wynosi 30 minut, pod warunkiem: • ogrzania od minimalnej temperatury przechowywania do momentu, gdy urządzenie
- będzie gotowe do użycia w temperaturze otoczenia 20°C
- enia od maksymalnej temperatury przechowywania do temperatury 20°C, aż urządzenie będzie gotowy do użycia

4)Nie używaj ani nie przechowuj urządzenia w następujących warunkach otoczenia: • W pobliżu ognia lub otwartego ognia

• W miejscach narażonych na silne wibracje • W miejscach narażonych na silne pola elektromagnetyczne

5)Nie dezynfekuj urządzenia w autoklawie lub sterylizatorze gazowym.

6)W przypadku alergii skórnych lub uszkodzenia skóry, nie używaj tego urządzenia. 7)Okres serwisowy urządzenia wynosi 3 lata. Nie wyrzucaj urządzenia i akcesoriów, gdy nie działają. Jeśli urządzenie wymaga utylizacji, powinno ono spełniać wymagania lokalnych przepisów i regulacji.

8)Odpowiedzialna organizacja musi skontaktować się z lokalnymi władzami w celu określenia właściwej metody utylizacji potencjalnie niebezpiecznych części i akcesoriów. 9)Nie używaj jednocześnie wielu urządzeń bezprzewodowych podłączonych do produktu.

10) To urządzenie nie jest przeciwwskazaniem. 11) Parametry wyświetlane przez EKG powinny być interpretowane przez profesjonalnego lekarza.

- 12) Nie używać urządzenia w przypadku niemowląt ważących mniej niż 10 kg. 13) Urządzenie zawiera drobne elementy, które mogą być wkładane do ust przez dzie-
- ci, co może spowodować uduszenie lub uszkodzenie narządów (w tym przełyku i żołądka), dlatego należy przechowywać je poza zasięgiem dzieci.

.<br>) Napięcie kalibracyjne: 1 mV±5% 3)Standardowa czułość: 10 mm/mV±5%

# *1.3 Uwaga dotycząca pomiarów*

 $dB - 3 dB$ ) 5)Poziom hałasu: ≤30 μV 6)Impedancja wejściowa: ≥50 MΩ

1)Jeśli twoja skóra jest sucha, przetrzyj je alkoholem dezynfekującym lub maścią

### elektryczną, aby wzmocnić zdolność elektryczną. 2) Lepiej usiądź wygodnie, wyprostuj się, zacznij mierzyć, kiedy tętno się wyrówna. 3)Podczas pomiaru elektrody na palcu i na klatce piersiowej powinny całkowicie dotykać skóry

### *1.4 Uwagi dotyczące bezpieczeństwa*

*4.3 Menu operacji* 1) Uruchamia

nie może pracować w stanie naładowania baterii. 2)Połóż urządzenie w zacienionym i chłodnym miejscu, jeśli nie zamierzasz go używać przez dłuższy czas i ładuj je co przez trzy miesiące.

3)Nie używaj urządzenia w otoczeniu łatwopalnych przedmiotów, takich jak środki znieczulające.

4)Pozostałe urządzenia muszą spełniać krajowe normy bezpieczeństwa.

5)Przewodzące części ELEKTROD i związane z nimi złącza CZĘŚCI TYPU BF, w tym ELEKTRODA NEUTRALNA, nie powinny stykać się z innymi częściami przewodzącymi, w tym z uziemieniem

#### *1.5 Uwagi dotyczące EMC*

1)Należy zwrócić uwagę na wpływ EMC podczas korzystania z urządzenia, ponieważ mogą na niego wpływać przenośne lub ruchome urządzenia RF o wysokiej kompatybilności elektromagnetycznej.

#### *1.6 Instrukcje RF*

To urządzenie jest zgodne z częścią 15 przepisów FCC. Działanie podlega następującym dwóm warunkom:

> V), ładowanie zakończony się po około 2 godzinach. (c) podczas ładowania baterii urządzenie nie będzie rejestrować EKG.

Wyświetlacz baterii **Poz. Wskaźnik Opis**  $a \parallel$  **[**III]  $\parallel$  pełna moc b  $\boxed{\prod}$  pojemność: 3/4 c  $\int$   $\prod$  pojemność: 1/2 d  $\boxed{\phantom{a}}$  pojemność: 1/4

- A. To urządzenie nie może powodować szkodliwych zakłóceń;
- B. To urządzenie musi akceptować wszelkie odbierane zakłócenia, w tym zakłócenia, które mogą powodować niepożądane działanie.
- Wszelkie zmiany lub modyfikacje, które nie zostały wyraźnie zatwierdzone przez stronę odpowiedzialną za zgodność, mogą unieważnić prawo użytkownika do

korzystania z urządzenia. Niektóre urządzenia elektroniczne są podatne na zakłócenia elektromagnetyczne wysyłane przez te urządzenia, jeśli nie są odpowiednio ekranowane. Prosimy korzystać

z tego sprzętu w odległości co najmniej 20 cm lub jak najdalej od telewizora, radia i innych zautomatyzowanych urządzeń biurowych, aby uniknąć zakłóceń. To urządzenie jest nadajnikiem i odbiornikiem radiowym. Został zaprojektowany i

wyprodukowany w taki sposób, aby nie przekraczał limitów narażenia na energię o częstotliwości radiowej (RF) określonych przez Federalną Komisję Łączności (FCC) Stanów Zjednoczonych. Limity te są częścią kompleksowych wytycznych i określają dozwolone poziomy energii RF dla ogółu populacji. Wytyczne opierają się na standardach, które zostały opracowane przez niezależne organizacje naukowe poprzez okresową i gruntowną ocenę badań naukowych. Normy zawierają znaczny margines bezpieczeńs-twa, mający na celu zapewnienie bezpieczeństwa wszystkim osobom, niezależnie od wieku czy stanu zdrowia.

Niniejszy sprzęt został przetestowany i stwierdzono jego zgodność z ograniczeniami dotyczącymi urządzeń cyfrowych Klasy B, zgodnie z częścią 15 Przepisów FCC. Ograniczenia te wprowadzono dla zapewnienia właściwej ochrony przed szkodliwymi interferencjami w pomieszczeniach mieszkalnych. Niniejsze urządzenie wytwarza, wykorzystuje i może emitować energię o częstotliwościach radiowych i jeżeli nie zostało ono zainstalowane oraz nie jest użytkowane zgodnie z instrukcją, może powodować szkodliwe zakłócenia komunikacji radiowej. Jednakże nie ma żadnej gwarancji, że zakłócenia te nie wystąpią w konkretnym miejscu. Jeśli niniejsze urządzenie wytwarza szkodliwe zakłócenia w odbiorze radiowym i telewizyjnym, które można stwierdzić, wyłączając i ponownie włączając urządzenie, wówczas zalecamy skorzystanie z co najmniej jednego z poniższych środków:

- A. Zmienić orientację lub położenie anteny odbiorczej.
- B. Zwiększyć odległość między urządzeniem a odbiornikiem. C. Podłączyć urządzenie do gniazdka w obwodzie odmiennym od tego, do którego
- podłączony jest odbiornik.
- D. Skonsultować się z dostawcą lub z doświadczonych technikiem radiowo-telewizyjnym, w celu uzyskania pomocy.
- Minimalna odległość co najmniej 0,2 m między tym urządzeniem a wszystkimi **/!\** osobami musi być zagwarantowana, aby spełnić wymagania dotyczące ekspozycji na częstotliwości radiowe

## *1.7 Jakość usług i bezpieczeństwo*

Urządzenie zapewnia terminową, niezawodną, dokładną i bezpieczną transmisję danych i informacji dzięki następującej konstrukcji.

Aby nawiązać połączenie bezprzewodowe z przenośnym monitorem EKG, należy wprowadzić poprawną instrukcję komunikacji. W ten sposób zapobiega się nieautoryzowanemu dostępowi do danych EKG.

# *1.8 Docelowi operatorzy*

# a niewykwalifikowana musi

- 1. Być w stanie przeczytać i zrozumieć treść instrukcji obsługi;
- 2. Być w stanie rozróżnić następujące miejsca anatomiczne: klatka piersiowa, lewa/

# *Rozdział 2 Wprowadzenie*

Przenośny monitor EKG jest przeznaczony dla rodzin i użytkowników indywidualnych. Jest dobrym pomocnikiem dla członków rodziny w zapobieganiu chorobom układu krążenia. Urządzenie może rejestrować i wyświetlać przebieg EKG i tętno użytkownika w dowolnym miejscu i czasie dzięki łatwej obsłudze.

## *2.1 Charakterystyka*

1) Ładny kształt, poręczna obsługa, wygodna torba. 2)Rejestracja tętna w czasie rzeczywistym w dowolnym miejscu i czasie. 3)Wbudowana ładowalna bateria litowa o dużej pojemności, ciągłe próbkowanie 200 pomiarów EKG po jednokrotnym naładowaniu.

#### 4)Odstępy QRS i pomiar VEB *2.2 Zastosowanie*

- 1)Stosowanie: zastosowanie rodzinne, klinika medyczna i szpital. Urządzenie nie może być używane jako ogólny elektrokardiogram do badania klinicznego.
- 2)Obiekt: osoby pod dużą presją i obciążeniem pracą przez długi czas, pacjenci z chorobami serca, osoby w średnim i starszym wieku, osoby chore
- 3)Cele: Urządzenie służy wyłącznie do rejestrowania tętna. Metoda obsługi jest prosta i mało wymagająca dla personelu obsługującego.

### *Rozdział 3 Podstawowe dane techniczne*

*3.1 Normalne środowisko pracy*

- 1)Środowisko operacyjne Temperatura: +5 °C~+40 °C
- Wilgotność względna: 25%~80% • Ciśnienie atmosferyczne: 70 kPa~106 kPa
- Zasilanie: wbudowany akumulator litowy wielokrotnego ładowania, napięcie: 3,7 V 2)Środowisko transportu i przechowywania

- Temperatura: -20 °C~+55 °C
- Wilgotność względna: ≤95%

• Ciśnienie atmosferyczne: 50 kPa~106 kPa

#### *3.2 Parametry podstawowe*

1)Przewody: Standardowe 3 przewody, I II III

4)Charakterystyka częstotliwościowa amplitudy: standardowa: 10 Hz; 1 Hz, 20 Hz; (+0.4

7)CMRR: ≥60 dB

8)Szybkość skanowania: 25 mm/s±5%

9)Częstotliwość próbkowania: 250 punktów/s 10) Zakres pomiaru HR: 30 bpm ~ 300 bpm, błąd: ±1 bpm lub 1%

11) Napięcie baterii: DC 3,7 V

12) Rodzaj ochrony przed porażeniem prądem: Wewnętrzne urządzenie zasilające 13) Stopień ochrony przed porażeniem elektrycznym: Części typu BF

14) Stopień wodoodporności: IP22

15) Wyświetlacz: kolorowy TFT-LCD o przekątnej 1,77 cala 16) Rozmiar: 100 mm (dł.)\*45 mm (szer.)\*15 mm (wys.)

17) Waga: około 60g 18) Specyfikacje Bluetooth:

• Protokół Bluetooth: Bluetooth V4.0, klasyczny i niskoenergetyczny

• Częstotliwość pracy: Pasmo ISM 2,4 GHz

• Modulacja: GFSK (kluczowanie z przesunięciem częstotliwości gaussowskiej)

• Moc nadawania: <10 dBm, klasa 1 • Wrażliwość: -92 dBm przy BER<0,001 z DH5 • Szybkość transmisji: Przepustowość danych 1,5 Mb/s • Funkcje bezpieczeństwa: Uwierzytelnianie i szyfrowanie • Usługi wspierające: Bluetooth SPP/IAP/HID/OBEX • Efektywna moc wyjściowa promieniowania RF: <10 dB

• Zakres pracy: 2400 MHz – 2485 MHz • Szerokość pasma sekcji odbiorczej: 85 M 19) FCC ID: 2AB0GPM10

*Rozdział 4 Wskazówki dotyczące obsługi 4.1 Mapa szkicu i nazwa komponentów*

Wyświetlacz Ekran

> Metalowa elektroda Elektroda

> > $\left[ \circlearrowright ]$

Klawisz

Wtyczka USB

*4.2 Jak używać*

 $\sqrt{\circ}$ 

**Istnieje kilka metod pomiaru, jak pokazano na poniższych ilustracjach**

**Uwaga: Należy upewnić się, że elektroda całkowicie styka się ze skórą.**

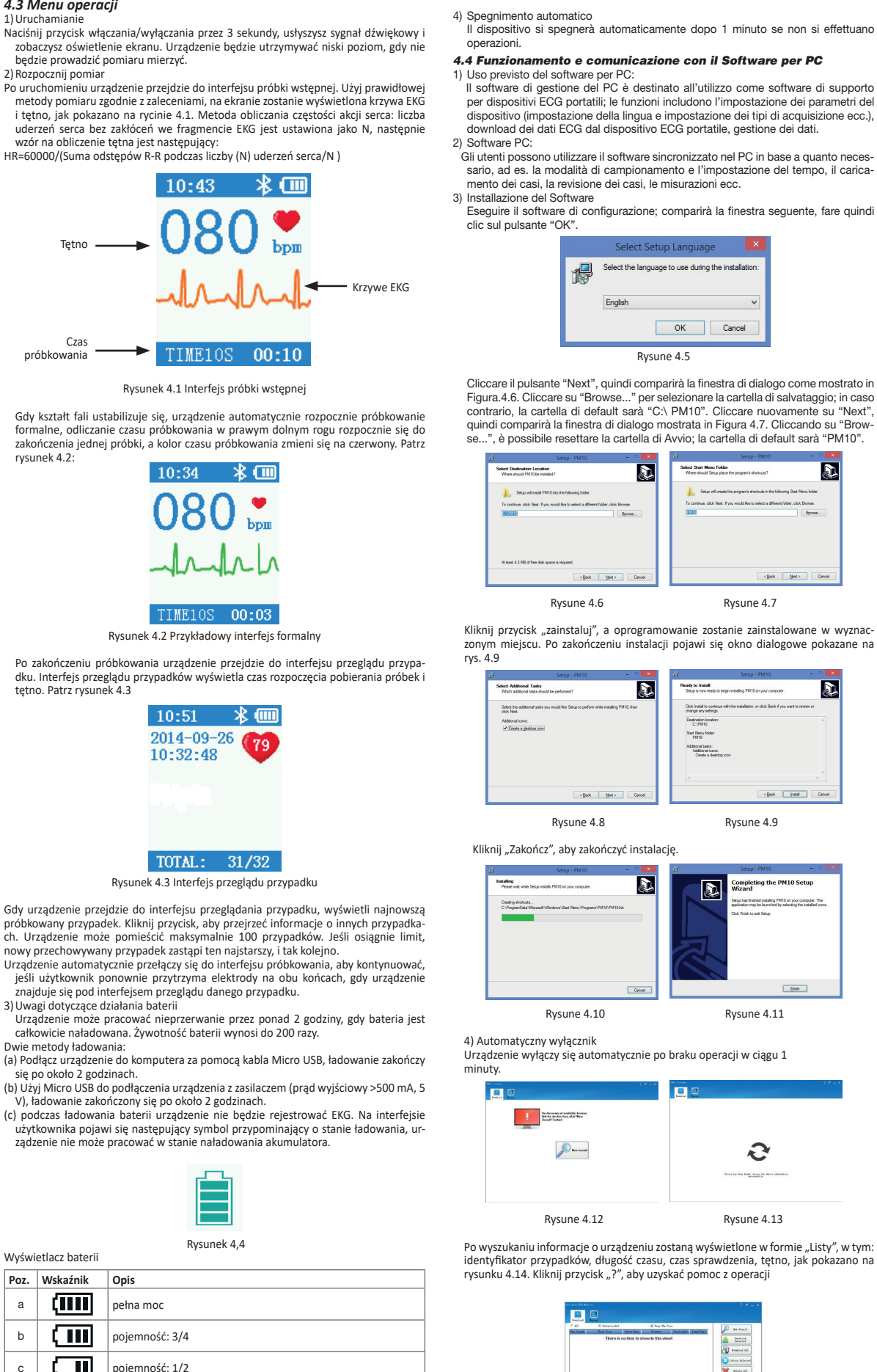

e  $\begin{array}{|c|c|c|c|c|}\n\hline\n\end{array}$ Używając baterii o niskim poborze mocy, zaleca się naładowa

będzie prowadzić pomiaru mierzyć.

2)Rozpocznij pomiar

wzór na obliczenie tętna jest następujący:

Naciśnii przycisk właczania/wyłaczania przez 3 sekundy, usłyszysz sygnał zobaczysz oświetlenie ekranu. Urządzenie będzie utrzymywać niski p

uderzeń serca bez zakłóceń we fragmencie EKG jest ustawiona jak

HR=60000/(Suma odstępów R-R podczas liczby (N) uderzeń serca/N )

Tętno

Czas próbkowania

Rysunek 4.1 Interfejs próbki wstępnej

10:34  $\angle$  10

TIME10S 00:10

10:43  $\&$   $\Box$ 

rysunek 4.2:

Rysunek 4.2 Przykładowy interfejs formalny

 $2014 - 09 - 26$   $\sqrt{79}$ 10:32:48

PO-00 POINTT

tętno. Patrz rysunek 4.3

Rysunek 4.3 Interfejs przeglądu przypadku

TOTAL: 31/32

Gdy urządzenie przejdzie do interfejsu przeglądania przypadku, wyśw

3)Uwagi dotyczące działania baterii

całkowicie naładowana. Żywotność baterii wynosi do 200 razy.

Dwie metody ładowania:

się po około 2 godzinach.

ządzenie nie może pracować w stanie naładowania akumulatora.

Rysunek 4,4

baterię. Urządzenie wyłączy się automatycznie.

Rysune 4.14

Pobieranie przypadku: kliknij dwukrotnie sprawę wybraną do pobrania lub wybierz wiele spraw, a następnie kliknij "Pobierz wybrane", aby pobrać te sprawy, lub kliknij Pobierz wszystko", aby pobrać wszystkie sprawy.

#### 5)Użytkowanie

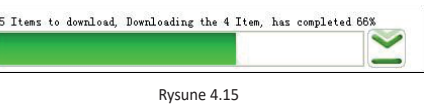

• Usuwanie przypadku: wybierz przypadek lub kilka, a następnie kliknij "Usuń wybrane", aby usunąć wybrane, lub kliknij "Usuń wszystko", aby usunąć wszystkie. Aby uniknąć pomyłki, przed usunięciem system wyświetli monit dla użytkownika, system usunie wpisy po wybraniu "Tak

• Aktualizacia oprogramowania: kliknij "Aktualizuj", wybierz oprogramowanie (reguły nazewnictwa: nazwa pliku\_wersja.bin, na przykład: xxx\_USB\_Vxxx.bin). Jeśli oprogramowanie układowe wymaga aktualizacji z wersji niższej do wyższej, kliknij "OK".<br>W przeciwnym razie należy najpierw wybrać opcję "Wymuś aktualizację", a następnie kliknąć przycisk "OK". Podczas aktualizacji należy zachować stan połączenia między komputerem a urządzeniem.

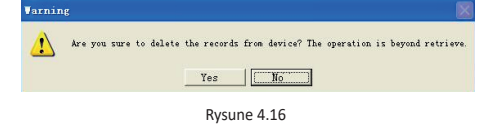

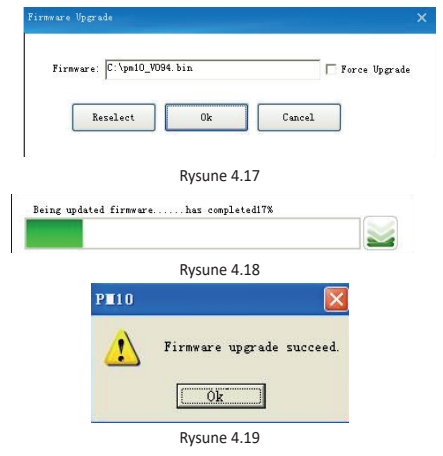

• Ustawianie parametrów urządzenia: Języki i czas próbkowania mogą być ustawione przez użytkownika. Interfejs pomyślnego ustawienia jest pokazany jako

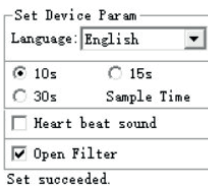

## Rysune 4.20

6)oprogramowanie do zarządzania komputerem, który może działać w systemie operacyjnym WIN8/WIN 10, poniżej wymieniono wymagania sprzętowe komputera PC do obsługi systemu operacyjnego WIN10/WIN 8

Specyfikacje sprzętu dla systemu operacyjnego WIN 10 Procesor: 1,0 GHz lub szybszy

Ekran: powyżej rozdzielczości 800×600

Oprogramowanie układowe: UEFI 2.3.1, wsparcie bezpiecznego startu

- Pamięć startowa: 2 GB (64-bitowy), 1 GB (32-bitowy) Miejsce na dysku twardym: nie mniej niż 16 GB (32-bitowy), nie mniej niż 20 GB
- (64-bitowy) Karty graficzne: obsługują tablety Direct X9

Specyfikacja sprzętu dla systemu operacyjnego WIN 8

# Windows 8 PC (32-bitowy, 64-bitowy)

32-bitowy (×86

# **Wymagania sprzętowe systemu Windows 8 w wersji 32-bitowej**

2)By zainstalować oprogramowanie, uruchom oprogramowanie instalacyjne, a zobaczysz następujące okno. Kliknij przycisk "zainstaluj".

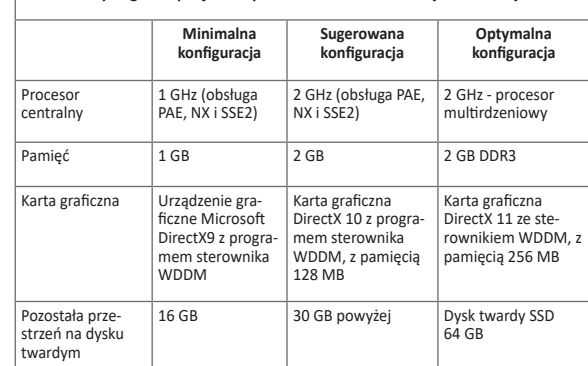

• Uruchom oprogramowanie, włącz urządzenie, a następnie oprogramowanie rozpocznie wyszukiwanie urządzenia, kliknij "PM10"

#### 64-bitowy (×64)

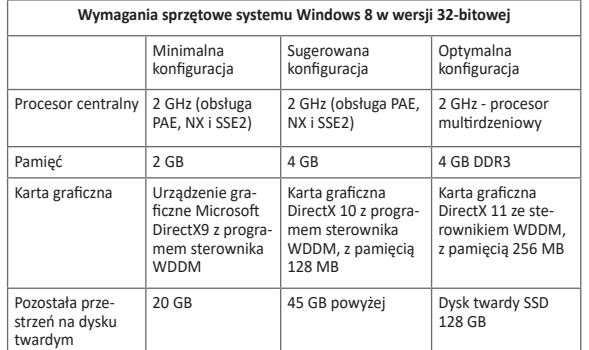

# **Tablet z systemem Windows 8**

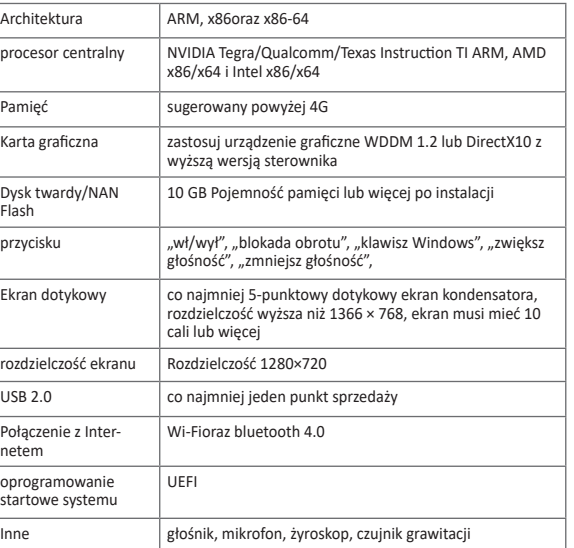

1)Transport urządzenia odbywa się za pomocą ogólnych środków transportu lub jest zgodny z wymaganiami umowy. Podczas transportu należy unikać gwałtownych wstrząsów, wibracji, deszczu i śniegu.

#### *4.5 Obsługa aplikacji mobilnej i komunikacja*

1)Przeznaczenie aplikacji mobilnej: Aplikacja mobilna przeznaczona jest do pobierania i wyświetlania danych sprawy z PM 10, nie będzie na sterować PM 10 i nie będzie zmieniać żadnych ustawień

3)Aplikację mobilną można zainstalować w systemie Android zainstalowanym na telefonie komórkowym, obecnie aplikacja mobilna nie jest odpowiednia dla systemu Apple zainstalowanego w telefonie komórkowym.

4)Aplikacja mobilna posiada następujące funkcje:

• Połącz się z PM10 przez Bluetooth • Pobierz dane przypadku (data, godzina, czas trwania pomiaru i średnie tętno) • Wyświetl listę i przejrzyj dane przypadki.

5)Komunikacja danych

tkich obiektaio podłączo nych do sieci niskonapięciowej zasilającej budynki

ne —

• Zostaną wyświetlone informacje, w tym: długość czasu, czas sprawdzenia, tętno. *Rozdział 5 Rozwiązywanie problemów* Jeśli urządzenie ma opis danego problemu, najpierw przejrzyj poniższy arkusz, aby znaowe ceramicznymi. Jeżeli podłogi syntetycznym, wilgotność

być. nziomie co

 $km<sub>m</sub>$ pwiska

 $netvczne -$ 

leźć rozwiązania, jeśli nie uwzględniono poniższych problemów i nie możesz rozwiązać żadnego z nich, skontaktuj się z obsługą klienta.

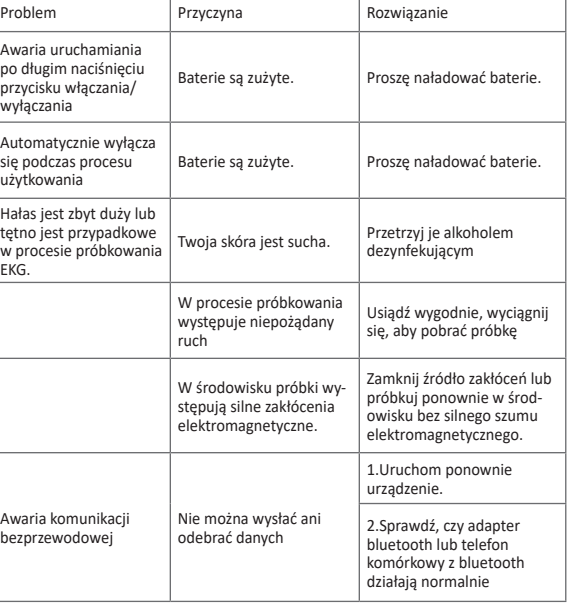

urządzenia ace częstotl powinny by .<br>Liakiejkolwiel , w tym od kablicana odlega<br>Iniziale zalec dpowiedniego **Zalecana odległość odseparowania**

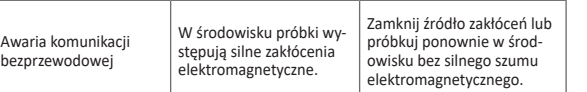

# *Rozdział 6 Konserwacja, transport i przechowywanie*

*6.1 Czyszczenie i dezynfekcja* em. Alkohol medyczny jest dostepny dla urządzenia dezynfekującego, a następnie wysycha na powietrzu. Można też po prostu wytrzeć urządzenie suchą i czystą szmatką do czyszczenia. Nie pozwól, aby do urządzenia dostała się jakakolwiek ciecz.

# *6.2 Konserwacja*

1) Personel niekonserwacyjny wyznaczony przez naszą firmę nie otwiera obudowy przyrządu, aby uniknąć uszkodzenia elementów wewnętrznych. 2) Wszelkie prace konserwacyjne i modernizacje sprzętu muszą być przeprowadzane

przez profesjonalistów przeszkolonych i autoryzowanych przez firmę. 3) Nie dopuszczaj do przedostania się cieczy do urządzenia, ponieważ wpłynie to na

W przypadku nadajników o maksymalnej znamionowej mocy wyjściowej niewymie-nionej powyżej, zalecaną odległość odseparowania wyrażoną w metrach (m) można określić za pomocą równania odpowiedniego do częstotliwości nadajnika, gdzie P jest maksymalną znamionową mocą wyjściową nadajnika wyrażoną w watach (W), zodnie z danymi producenta nadajnika.

bezpieczeństwo i działanie urządzenia. 4) Unikaj gwałtownego potrząsania lub uderzania urządzeniem.

5) Nie umieszczaj przedmiotów na urządzeniu. Może to spowodować uszkodzenie

ekranu dotykowego. 6) Jeśli nie używasz urządzenia przez dłuższy czas, co 3 miesiące naładuj baterię do

pełna, w przeciwnym razie spowoduje to trwałe uszkodzenie baterii. 7) Urządzenia nie należy konserwować podczas użytkowania.

*6.3 Transport i przechowywanie*

2)Przechowuj zapakowane urządzenie w środowisku o temperaturze -20 °C ~ +55 °C wilgotności względnej nie większej niż 95%, ciśnieniu atmosferycznym 500 hPa ~ 1060 hPa, wolnym od gazów korozyjnych i dobrze wentylowanym pomieszczen.

## *Rozdział 7 Wyjaśnienie symboli*

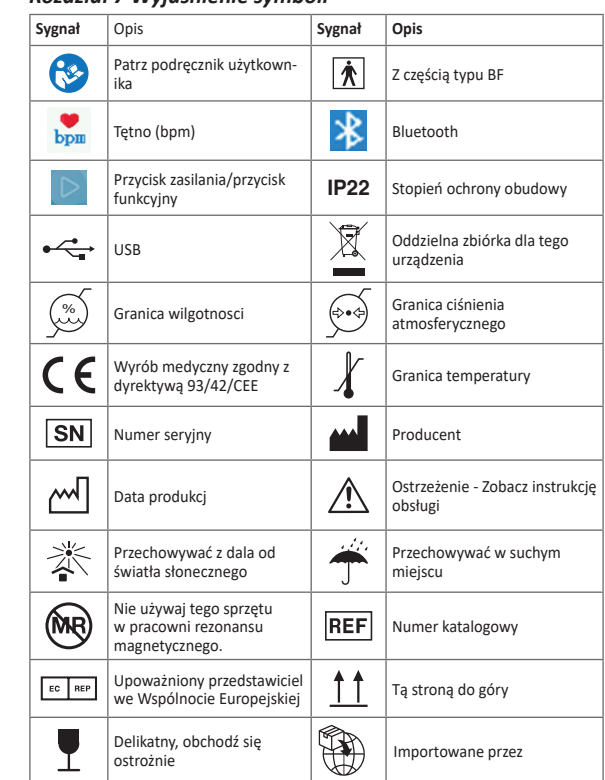

# *Rozdział 8 Listy przewozowe*

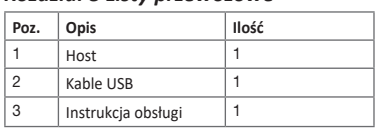

*Rozdział 9 Kompatybilność elektromagnetyczna i zakłócenia* **Wytyczne i deklaracja producenta — emisje elektromagnetyczne— dla całości WYPOSAŻENIA I SYSTEMÓW**

#### **Wytyczne i deklaracja producenta – emisja elektromagnetyczna**

Urządzenie PM10 jest przeznaczone do użytku w opisanym poniżej środowisku elektromagnetycznym. Klient lub użytkownik PM10 powinien upewnić się, że jest on używany w takim środowisku.

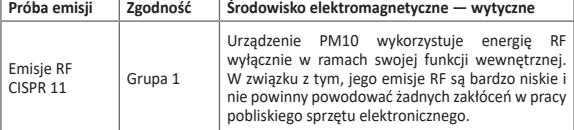

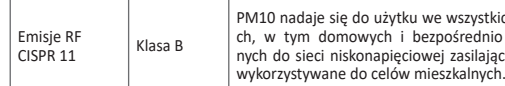

**Wytyczne i deklaracja producenta - odporność elektromagnetyczna**

Urządzenie PM10 jest przeznaczone do użytku w opisanym poniżej środowisku elektromagnetycznym. Klient lub użytkownik PM10 powinien upewnić się, że jest on używany w takim środowisku.

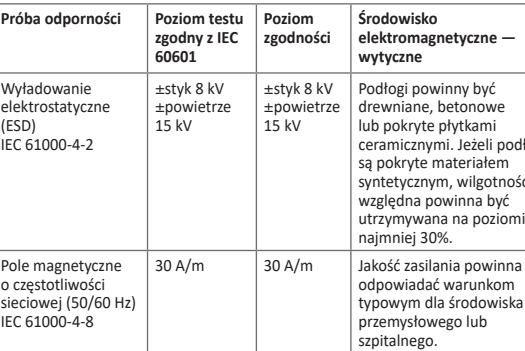

**Wytyczne i deklaracja producenta – odporność elektromagnetyczna – dla URZĄDZEŃ i SYSTEMÓW, które nie służą do PODTRZYMYWANIA ŻYCIA**

#### **Wytyczne i deklaracja producenta - odporność elektromagnetyczna**

Urządzenie PM10 jest przeznaczone do użytku w opisanym poniżej środowisku elektromagnetycznym. Klient lub użytkownik urządzenia PM10 powinien upewni się, że jest ono używane w niniejszym środowisku.

**Próba** 

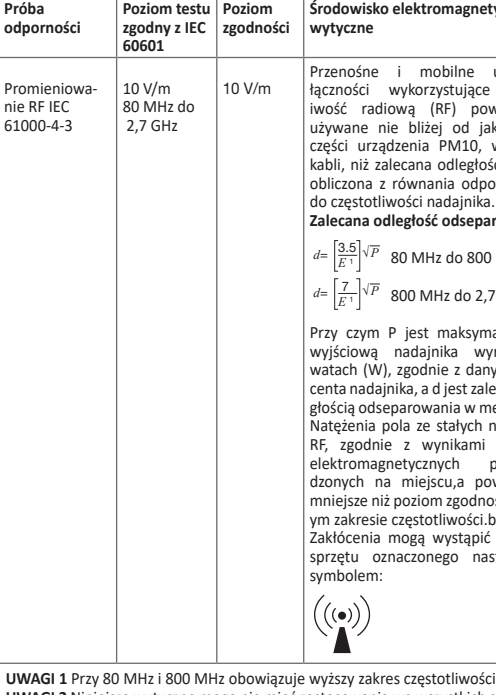

*<sup>E</sup>*<sup>1</sup> *<sup>d</sup>*<sup>=</sup> *<sup>√</sup> <sup>P</sup>* 80 MHz do 800 MHz

*<sup>E</sup>*<sup>1</sup> *<sup>d</sup>*<sup>=</sup> *<sup>√</sup> <sup>P</sup>* 800 MHz do 2,7 GHz

ymalną mocą .<br>wyrażoną lanymi produ rancenta<br>Initialisate g<br>gelenne odsepartowania w meter nateżenia politików<br>h nadajników ni pomiarów przeprowa o<br>dia miejscu, powinny by dności w każd zakłów pobliżu

następującyn

**UWAGI 1** Przy 80 MHz i 800 MHz obowiązuje wyższy zakres częstotliwości. **UWAGI 2** Niniejsze wytyczne mogą nie mieć zastosowania we wszystkich sytuacjach. Na propagację fal elektromagnetycznych ma wpływ absorpcja i odbicia od budynków, obiektów oraz ludzi.

a Teoretycznie nie można przewidzieć dokładnego natężenia pola ze stałych nadajników takich jak stacje bazowe telefonów radiowych (komórkowe/bezprzewodowe) oraz radiotelefonów, radio amatorskie, nadajniki radiowe AM i FM oraz nadajniki TV. Aby ocenić środowisko elektromagnetyczne wytwarzane przez stacjonarne nadajniki RF, należy rozważyć wykonanie pomiarów elektromagnetycznych na miejscu. Jeżeli pomierzone natężenie pola w miejscu wykorzystania urządzenia PM10 przekracza właściwy, podany powyżej poziom zgodności RF, należy obserwować urządzenie PM10 w celu zweryfikowania prawidłowości pracy. W przypadku zaobserwowania nieprawidłowego działania mogą być konieczne dodatkowe środki, takie jak zmiana orientacji lub położenia PM10.

#### **Zalecane odległości między urządzeniami przenośnymi i mobilnymi Sprzęt do komunikacji radiowej i WYPOSAŻENIE lub SYSTEM dla SPRZĘTU lub SYSTEMU, który nie służy do PODTRZYMYWANIA ŻYCIA**

#### **Zalecane odległości odseparowania pomiędzy przenośnymi i mobilnymi urządzeniami RF i urządzeniem PM10**

Urządzenie PM10 jest przeznaczone do stosowania w środowisku elektromagnetycznym, w którym zakłócenia powodowane częstotliwością radiową RF są kontrolowane. Klient lub użytkownik urządzenia PM10 może zapobiegać zakłóceni elektromagnetycznym, zachowując minimalną odległość pomiędzy przenośnymi mobilnymi urządzeniami RF (nadajniki) a urządzeniem PM10, zaleconą poniżej, zgodnie z maksymalną mocą wyjściową urządzenia łącznośc.

**Znamionowa maksymalna Odległość separacji zgodnie z częstotliwością nadajnika (m)**

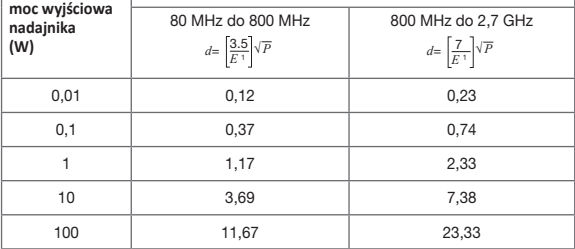

**UWAGA 1** Przy 80 MHz i 800 MHz obowiązuje odległość separacji dla wyższego zakresu częstotliwości.

**UWAGA 2** Te wytyczne mogą nie mieć zastosowania we wszystkich sytuacjach. Na propagację fal elektromagnetycznych ma wpływ absorpcja i odbicia od budynków, obiektów oraz ludzi.

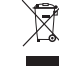

*Smaltimento: Produktu nie należy utylizować łącznie z odpadam komunalnymi. Użytkownicy są zobowiązani do przekazania urządzenia do odpowiedniego centrum recyklingowego wyspecjalizowanego w utylizacji sprzętów elektrycznych i elektronicznych* 

**WARUNKI GWARANCJI GIMA**

Obowiązuje 12-miesięczna standardowa gwarancja B2B Gima.

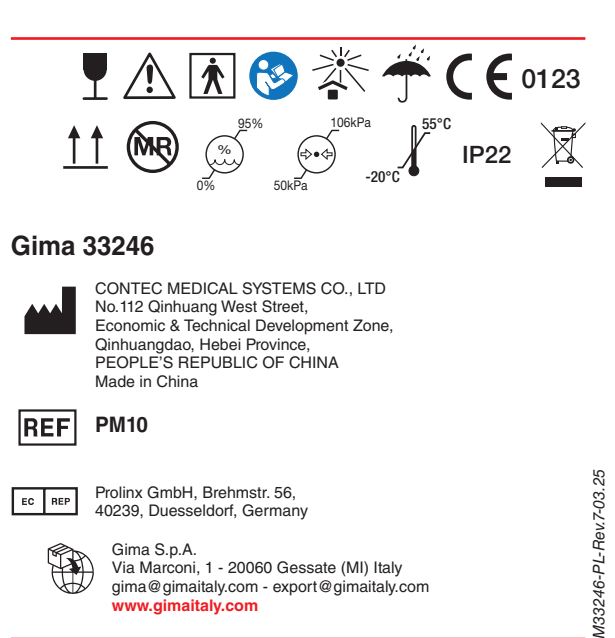